# CS 636: Concurrent Data Structures

Swarnendu Biswas

Semester 2020-2021-II CSE, IIT Kanpur

#### Need for Concurrent Data Structures

Multithreaded/concurrent programming is now mainstream

Using more hardware resources may not always translate to speedup

## Challenges with Concurrent Programming

Order, atomicity & correct
violations

More synchronization

Concurrent and correct

Poor performance: lock contention, serialization

#### Need for Concurrent Data Structures

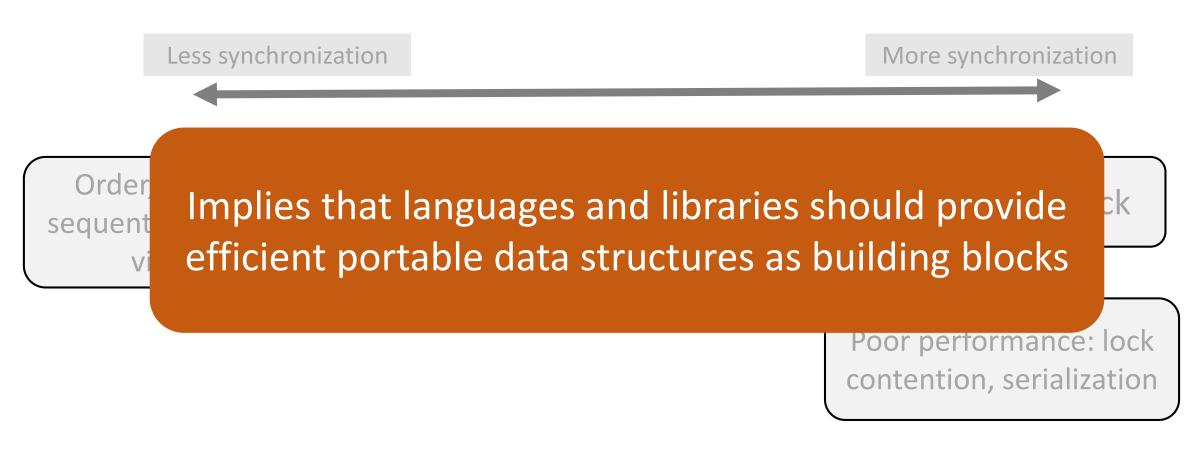

# Designing a Concurrent Set Data Structure

### Designing A Set Data Structure

```
public interface Set<T> {
  boolean add(T x);
  boolean remove(T x);
  boolean contains(T x);
}
```

It is expected that there will significantly more calls to contains() than add() and remove()

```
add(x)
```

 adds x to the set and returns true if and only if x was not already present

```
remove(x)
```

 removes x from the set and returns true if and only if x was present

```
contains(x)
```

 returns true if and only if x is present in the set

## Designing A Set Data Structure using Linked Lists

```
class Node {
   T data;
   int key;
   Node next;
}
```

 Two sentinel nodes head and tail

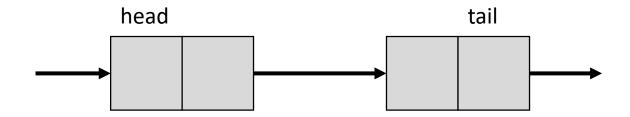

- key field is the data's hash code to help with efficient search
- Assume that all hash codes are unique
- Removed nodes continue to represent valid memory locations

#### A Set Instance

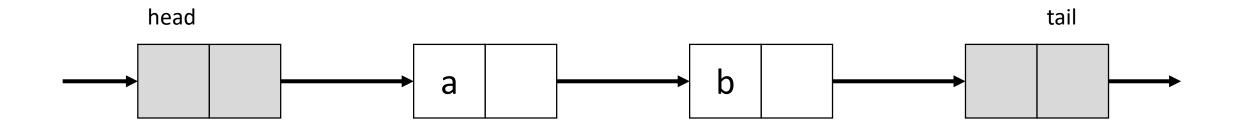

#### **Invariants**

- No duplicates
- Nodes are sorted based on the key value
- Sentinel nodes are immutable, and tail is reachable from head

#### A Thread-Unsafe Set Data Structure

```
public class UnsafeList<T> {
   private Node head;

public UnsafeList() {
   head = new Node(Integer.MIN_VALUE);
   head.next = new Node(Integer.MAX_VALUE);
}
```

### A Thread-Unsafe Set Data Structure: add()

```
public boolean add(T x) {
                                       if (key == curr.key) {
  Node pred, curr;
                                         return false;
  int key = x.hashcode();
                                       } else {
                                         Node node = new Node(x);
  pred = head;
  curr = pred.next;
                                         node.next = curr;
  while (curr.key < key) {</pre>
                                         prev.next = node;
    pred = curr;
                                         return true;
    curr = curr.next;
```

# A Thread-Unsafe Set Data Structure: remove()

```
public boolean remove(T x) {
                                        if (key == curr.key) {
                                          pred.next = curr.next;
  Node pred, curr;
                                          return true;
  int key = x.hashcode();
                                        } else {
  pred = head;
                                          return false;
  curr = pred.next;
  while (curr.key < key) {</pre>
    pred = curr;
    curr = curr.next;
```

# A Thread-Unsafe Set Data Structure: contains()

```
public boolean contains(T x) {
                                       if (key == curr.key) {
  Node pred, curr;
                                         return true;
  int key = x.hashcode();
                                       } else {
  pred = head;
                                         return false;
  curr = pred.next;
  while (curr.key < key) {</pre>
    pred = curr;
    curr = curr.next;
```

# A Thread-Unsafe Set Data Structure: remove()

### Unsafe Set: Incorrect remove()

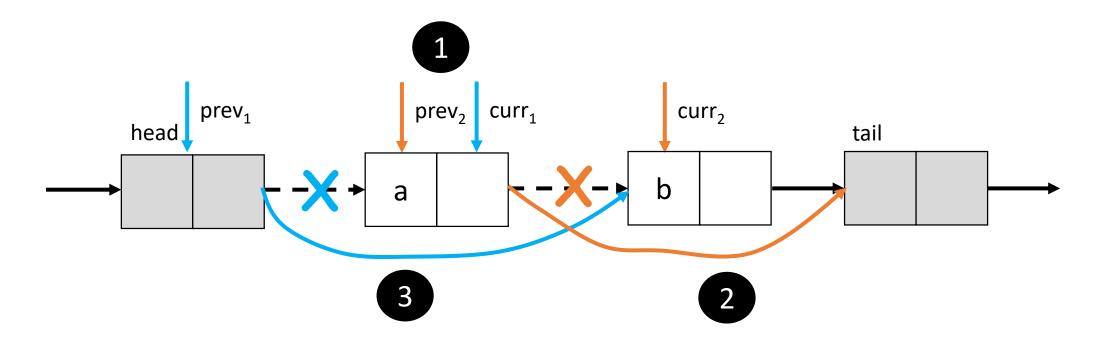

- Thread 1 is executing remove(a)
- Thread 2 is executing remove(b)

#### A Concurrent Set Data Structure

```
public class CoarseList<T> {
 private Node head;
 private Lock lock = new ReentrantLock();
 public CoarseList() {
   head = new Node(Integer.MIN_VALUE);
   head.next = new Node(Integer.MAX_VALUE);
```

#### A Concurrent Set Data Structure: add()

```
public boolean add(T x) {
                                         if (key == curr.key) {
 Node pred, curr;
                                           return false;
 int key = x.hashcode();
                                         } else {
 lock.lock();
                                           Node node = new Node(x);
 try {
                                           node.next = curr;
    pred = head;
                                           prev.next = node;
    curr = pred.next;
                                           return true;
    while (curr.key < key) {</pre>
                                       } finally {
      pred = curr;
                                         lock.unlock();
      curr = curr.next;
```

### A Concurrent Set Data Structure: remove()

```
public boolean remove(T x) {
 Node pred, curr;
  int key = x.hashcode();
  lock.lock();
  try {
    pred = head;
    curr = pred.next;
    while (curr.key < key) {</pre>
      pred = curr;
      curr = curr.next;
```

```
if (key == curr.key) {
    pred.next = curr.next;
    return true;
  } else {
   return false;
} finally {
 lock.unlock();
```

CS 636

### A Concurrent Set Data Structure: contains()

```
public boolean contains(T x) {
                                         if (key == curr.key) {
                                           found = true;
 Node curr;
  int key = x.hashcode();
  boolean found = false;
                                       } finally {
                                         lock.unlock();
  lock.lock();
  try {
    curr = head.next;
                                       return found;
    while (curr.key < key) {</pre>
      curr = curr.next;
```

# Performance Metrics of Concurrent Data Structures

- Speedup measures how effectively is an application utilizing resources
  - Linear speedup is desirable
  - Data structures whose speedup grow with resources is desirable
- Amdahl's law says we need to reduce amount of serialized code
- Lock contention
  - Lock implementations with single memory location can introduce additional coherence traffic and memory traffic due to unsuccessful acquires
- Blocking or nonblocking

# Challenges in Designing Concurrent Data Structures

- Multiple threads can access a shared object
  - E.g., a node in our Set data structure
- Situation:
  - Thread 1 is checking for contains(a)
  - Thread 2 is executing remove(a)
  - How do you reason about the outcome?

We need ways to describe the correctness conditions for operations on a concurrent object

#### Reasoning about Correctness

- Identify invariants and make sure they always hold
  - An item is in the set if and only if it is reachable from head
- Method call is the duration between an invocation event and a response event
  - Pre- and post-conditions encode the invariants before and after a method call
- Correctness (or safety) property is linearizability
- Progress (or liveness) property are starvation and deadlock-freedom

#### Correctness Condition – Sequential Consistency

Thread 1 r.write(7)  $--\frac{\text{time}}{-}--$ Thread 2 r.write(-3) r.read(-7)

Method calls should appear to happen one-at-a-time in sequential order

r.write(7) r.write(-3) r.read(7)

Method calls should appear to take effect in program order

### Sequentially Consistent Execution

• Two possible sequential orders

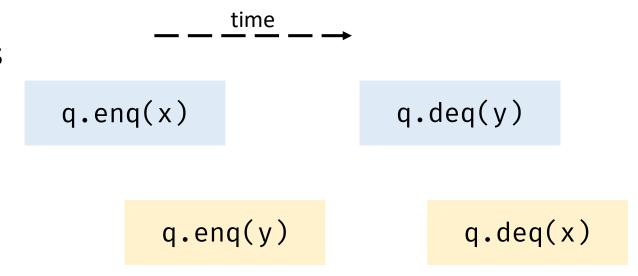

- Total and partial methods
  - A total method is defined for every object state
  - Any pending call to a total method can always be completed under SC (nonblocking)

## SC is not Composable

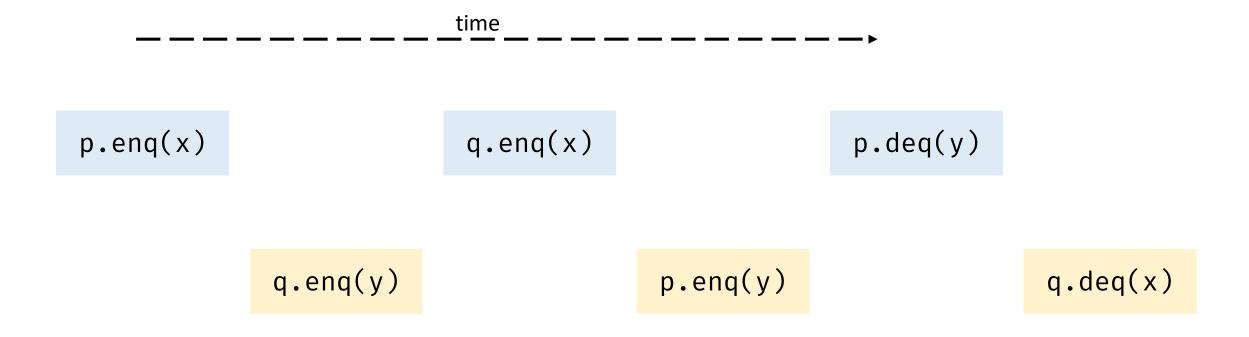

Say you perform some operations on an object (e.g., a method call)

invocation

- Each operation requires an invocation on that object, followed by a response
- A history is a sequence of invocations and responses on an object made by concurrent threads

Thread 1 invokes acquire(lock)

Thread 2 invokes acquire(lock)

response

Thread 1 succeeds

Thread 2 fails

time

- Sequential history is where all invocations and responses are instantaneous
  - Starts with an invocation, last invocation may not have a response
  - Method calls do not overlap

Thread 1 invokes acquire(lock)

Thread 2 invokes acquire(lock)

Thread 1 fails

Thread 2 succeeds

Is this a sequential history?

 Sequential history is where all invocations and responses are instantaneous

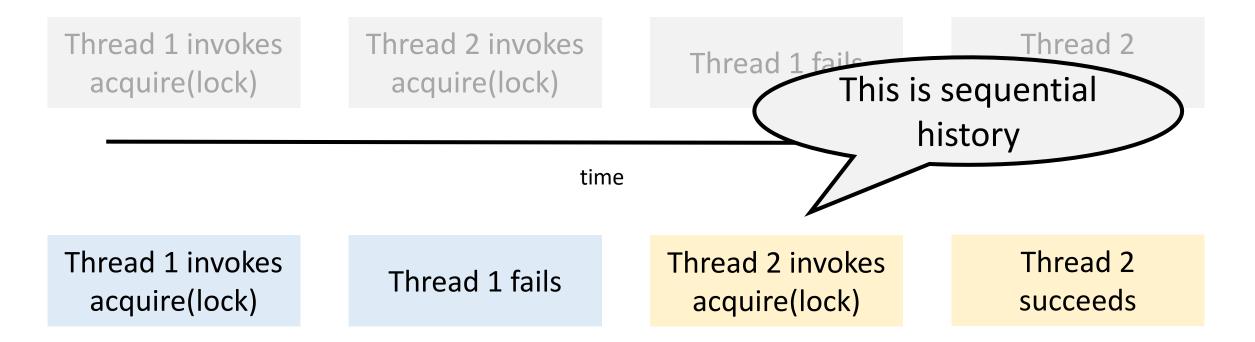

### Linearizability

- Idea: Every concurrent history is equivalent to some sequential history
  - If one method call precedes another, then the earlier call must have taken effect before the later call
  - If two method calls overlap, we can order them in any way
- Consider a concurrent history (set of method calls) H and a valid sequential history S
- The history *H* is **linearizable** if
  - For every completed call in H, the call returns the same result as it would return if every operation in H would have been completed one after the other (i.e., in S)
  - If method call  $m_1$  completes before method call  $m_2$  in H, then  $m_1$  precedes  $m_2$  in S

## Linearizability

#### • The history *H* is **linearizable** if

- For every completed call in H, the call returns the same result in the execution as it would return if every operation in H would have been completed one after the other (i.e., in S)
- If method call  $m_1$  completes before method call  $m_2$  in H, then  $m_1$  precedes  $m_2$  in S

#### • Simpler words

- Invocations and response can be reordered to form a sequential history
- Sequential history is correct according to the semantics of the object
- If a response preceded an invocation in the original history, it must still precede it in the sequential reordering

Thread 1 invokes acquire(lock)

Thread 1 fails

Thread 2 invokes acquire(lock)

Thread 2 succeeds

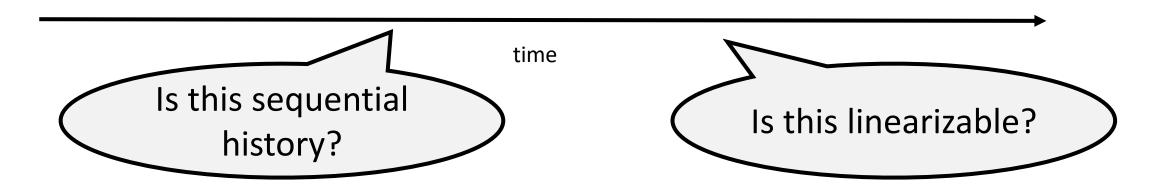

Sequential history

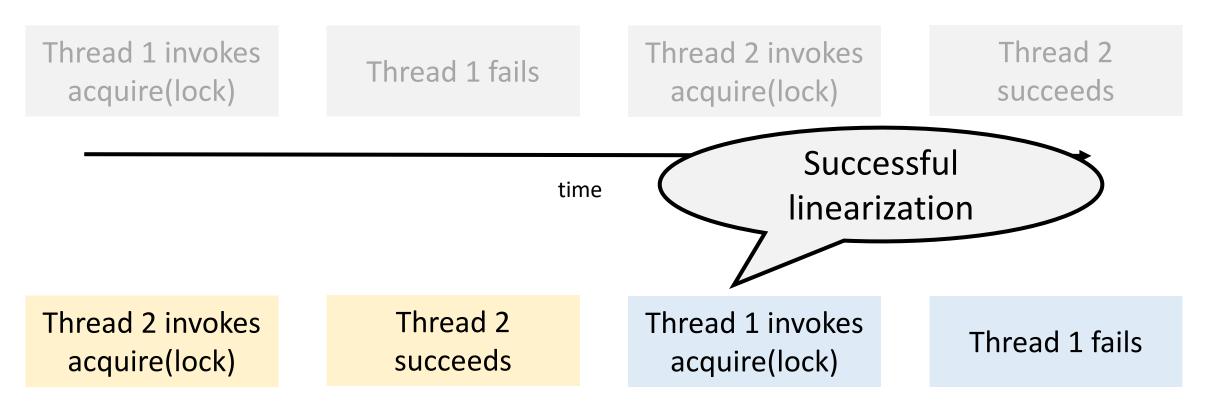

#### Linearization Point

- Each method call appear to take effect instantaneously at some moment between its invocation and response
  - Linearization point is between the function invocation and response
  - Represents a single atomic step where the method call "takes effect"
- For lock-based synchronization, the critical section is the linearization point

What are the linearization points for add(), remove(), and contains() for the coarsely synchronized Set?

## Sequential Consistency vs Linearizability

#### **Sequential Consistency**

- Method calls appear to happen instantaneously in some sequential order
- A sequentially consistent history is not necessarily linearizable
- Nonblocking but not composable

#### Linearizability

- Method calls appear to happen instantaneously at some point between its invocation and response
- Every linearizable history is sequential ly consistent
- Nonblocking and composable

## Linearizability vs Serializability

Invalid semantics, cannot reorder, not linearizable

Thread 1 invokes acquire(lock)

Thread 1's acquire succeeds

Thread 2 invokes release(lock)

Thread 2's release succeeds

Thread 1 invokes release(lock)

Thread 1's release succeeds

time

Thread 2 invokes release(lock)

Thread 2's release succeeds

Thread 1 invokes acquire(lock)

Thread 1's acquire succeeds

Thread 1 invokes release(lock)

Thread 1's release succeeds

Serializable

### Linearizability vs Serializability

#### Linearizability

- Property about operations on individual objects
  - Local property
- Requires real-time ordering

#### Serializability

- Property about transactions or group of operations on one or more objects
  - Global property
- Requires output is equivalent to some serial ordering

## Linearizability vs Serializability

#### Linearizability

- Property about operations on individual objects
  - Local property
- Requires real-time ordering

#### Serializability

- Property about transactions or group of operations on one or more objects
  - Global property
- Requires output is equivalent to some serial ordering

"Linearizability can be viewed as a special case of strict serializability where transactions are restricted to consist of a single operation applied to a single object" – Herlihy and Wing

#### Progress Guarantees

- A method is wait-free if it guarantees that every call finishes in a finite number of steps
- A method is lock-free if it guarantees that some call always finishes in a finite number of steps

# Ideas in Implementing a Concurrent Data Structure

#### Coarse-grained synchronization

• Easy to get right, low concurrency, not scalable

#### Fine-grained synchronization

• Difficult to get right, more concurrent and scalable

???

#### Fine-Grained Synchronization

 Add a lock object to each list node

```
class Node {
   T data;
   int key;
   Node next;
   Lock lock;
}
```

What are a few possible ideas to implement add() and remove()?

### Is one lock per node enough?

#### Thread 1

#### **Thread 2**

```
curr.lock.lock();
next = curr.next;
curr.lock.unlock();
```

// Remove next from list

next.lock.lock();

### Is one lock per node enough?

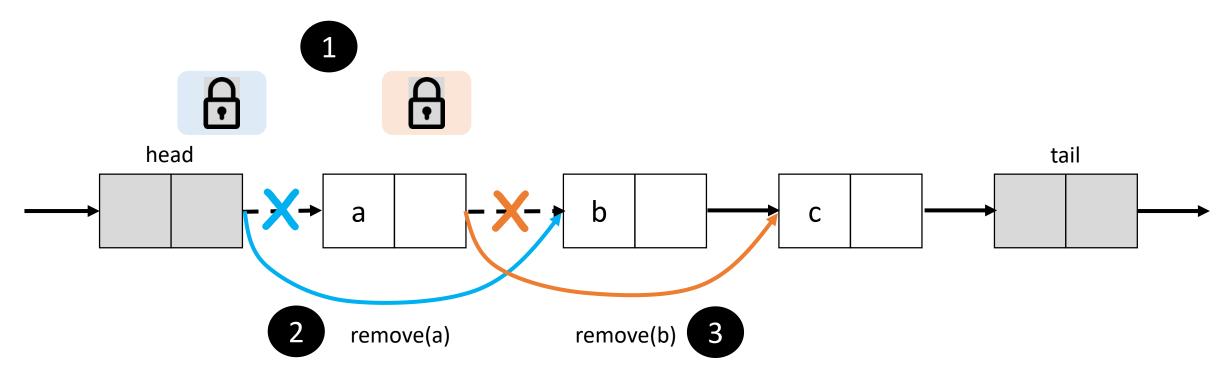

- Thread 1 is executing remove(a)
- Thread 2 is executing remove(b)

### Fine-Grained Synchronization: add()

```
public boolean add(T x) {
  int key = x.hashcode();
 head.lock();
  Node pred = head;
  try {
    Node curr = pred.next;
    curr.lock();
    try {
      while (curr.key < key) {</pre>
        pred.unlock();
        pred = curr;
        curr = curr.next;
        curr.lock();
```

```
if (key == curr.key) {
      return false;
    } else {
      Node node = new Node(x);
      node.next = curr;
      pred.next = node;
      return true;
  } finally {
    curr.unlock();
} finally {
  pred.unlock();
```

## Fine-Grained Synchronization: add()

```
public boolean add(T x) {
                                                   if (key == curr.key) {
  int key = x.hashcode();
                                                     return false;
 head.lock();
                                                   } else {
  Node pred = head;
                                                     Node node = new Node(x);
  try {
                                                     node.next = curr;
    Node curr = pred.next;
                                                     prev.next = node;
    curr.lock()
                       Where is the linearization point?
    try {
      while (culture)
                                                   curr.unlock();
        pred.unlock();
        pred = curr;
        curr = curr.next;
                                               } finally {
        curr.lock();
                                                 pred.unlock();
```

### Fine-Grained Synchronization: add()

```
public boolean add(T x) {
   int key = x.hashcode();
   head.lock();
   head.lock();
   Node pred = head;
   try {
      Node curr = pred.next;
   if (key == curr.key) {
      return false;
      Pelse {
      Node node = new Node(x);
      node.next = curr;
      prev.next = node;
   }
}
```

#### Where is the linearization point?

- x is absent, predecessor's next pointer is set to the new node
- x is present, the lock for node with value equal to x is acquired

```
} }
```

## Fine-Grained Synchronization: remove()

```
public boolean remove(T x) {
                                                    if (key == curr.key) {
  int key = x.hashcode();
                                                      pred.next = curr.next;
 head.lock();
                                                      return true;
  Node pred = null, curr = null;
                                                    } else {
  try {
                                                      return false;
    pred = head; curr = pred.next;
    curr.lock();
                                                  } finally {
                                                    curr.unlock();
    try {
      while (curr.key < key) {</pre>
                                                } finally {
        pred.unlock();
                                                  pred.unlock();
        pred = curr;
        curr = curr.next;
        curr.lock();
```

# Fine-Grained Synchronization: remove()

```
public boolean remove(T x) {
                                               if (key == curr.key) {
  int key = x.hashcode();
                                                 pred.next = curr.next;
 head.lock();
                                                 return true:
 Node pred = null, curr = null;
                                               } else {
 try {
                                                 return false;
      Where is the linearization point?
         x is present, predecessor's next pointer is set to the node
         after X
         x is absent, the lock for node with value greater than x is
         acquired
       curr.lock();
```

#### Fine-Grained Set Design

- Need to avoid deadlocks
  - Deadlocks are always a problem with fine-grained locking
  - For the Set data structure, each thread must acquire locks in some predetermined order

Are there other problems with our fine-grained Set design?

#### Fine-Grained Set Design

- Need to avoid deadlocks
  - Deadlocks are always a problem with fine-grained locking
  - For the Set data structure, each thread must acquire locks in some predetermined order

#### Are there other problems with our fine-grained Set design?

- Potentially long sequence of lock acquire and release operations
- Prohibits concurrent accesses to disjoint parts of the data structure

# Ideas in Implementing a Concurrent Data Structure

#### Coarse-grained synchronization

• Easy to get right, low concurrency, not scalable

#### Fine-grained synchronization

Difficult to get right, more concurrent and scalable

#### Optimistic synchronization

• Avoid synchronization to search, good for low contention cases

#### Lazy synchronization

• Defer expensive data structure manipulation operations

#### Nonblocking synchronization

#### Optimistic Synchronization

#### Optimistic strategy

- Access data without acquiring a lock
- Lock only when required
- Validate that the condition before locking is still valid
- If valid, then continue with access/mutation
- If invalid, start over

Optimistic strategy works well if conflicts are rare

### Optimistic Synchronization: add()

```
public boolean add(T x) {
  int key = x.hashcode();
 while (true) {
    Node pred = head;
    Node curr = pred.next;
    while (curr.key < key) {</pre>
      pred = curr;
      curr = curr.next;
    pred.lock(); curr.lock();
```

```
try {
  if (validate(pred, curr)) {
    if (curr.key == key) {
      return false;
    } else {
      Node node = new Node(x);
      node.next = curr; prev.next = node;
      return true;
} finally {
  curr.unlock(); pred.unlock();
```

#### How could you validate?

- Double check that the optimistic result is still valid
- Check that prev is reachable from head and prev.next == curr

```
boolean validate(Node prev, Node curr) {
  Node node = head;
  while (node.key <= prev.key) {
    if (node == prev)
      return prev.next == curr;
    node = node.next;
  }
  return false;
}</pre>
```

#### Is validation necessary?

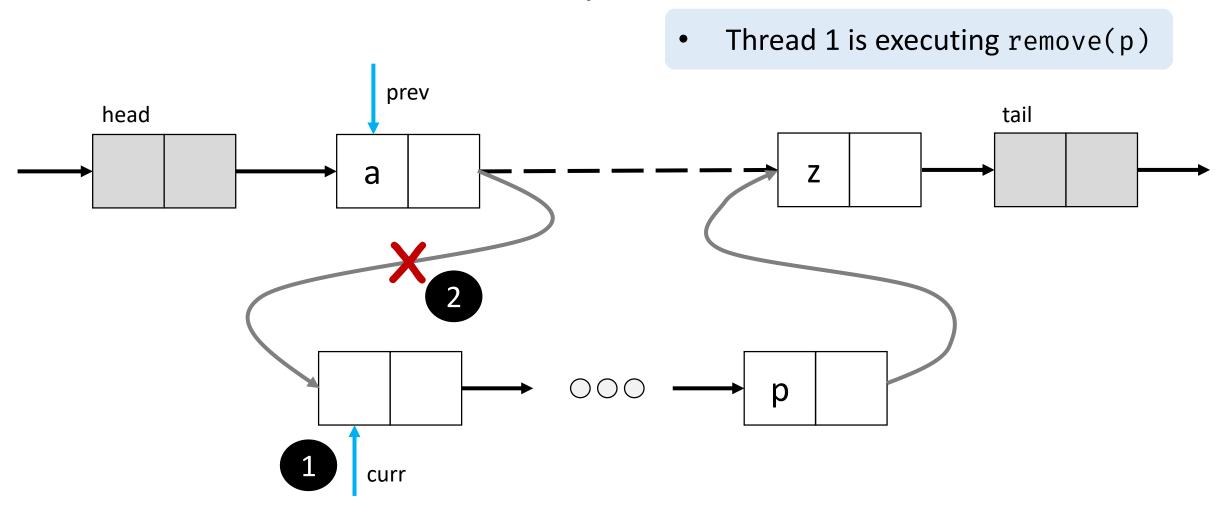

### Optimistic Synchronization: remove()

```
public boolean remove(T x) {
                                             try {
                                               if (validate(pred, curr)) {
  int key = x.hashcode();
                                                 if (curr.key == key) {
  while (true) {
                                                   pred.next = curr.next;
    Node pred = head;
                                                   return true;
    Node curr = pred.next;
                                                 } else {
    while (curr.key < key) {</pre>
                                                   return false;
      pred = curr;
      curr = curr.next;
                                             } finally {
    pred.lock(); curr.lock();
                                               curr.unlock(); pred.unlock();
```

## Optimistic Synchronization: contains()

```
public boolean contains(T x) {
  int key = x.hashcode();
 while (true) {
    Node pred = head;
    Node curr = pred.next;
    while (curr.key < key) {</pre>
      pred = curr;
      curr = curr.next;
    pred.lock(); curr.lock();
```

```
try {
   if (validate(pred, curr)) {
     return curr.key == key;
   }
} finally {
   curr.unlock(); pred.unlock();
}
```

#### Optimistic Synchronization Design

Are there problems with our optimistic synchronization-based Set design?

#### Optimistic Synchronization Design

Are there problems with our optimistic synchronization-based Set design?

- Validation can be costly (for e.g., need to traverse the list)
- Need lock operations for contains() which is the most frequent method
  - Bad design in general

#### Lazy Synchronization

Delay mutation operations for a later time

- Add a mark/flag bit on each node to indicate deletion
- Invariant: every unmarked node is reachable from the head

**Behavior** 

- contains(): needs only one wait-free traversal
- add(): traverses the list, locks the predecessor, and inserts the node
- remove(): mark the target node logically removing it, then redirect the predecessor's next link physically removing it

## Lazy Synchronization: add()

```
public boolean add(T x) {
                                             if (curr.key == key) {
 int key = x.hashcode();
                                               return false;
 while (true) {
                                             } else {
   Node pred = head;
                                               Node node = new Node(x);
   Node curr = pred.next;
                                               node.next = curr;
   while (curr.key < key) {</pre>
                                               pred.next = node;
     pred = curr; curr = curr.next;
                                               return true;
   pred.lock();
                                          } finally {
                                           curr.unlock(); }
   try {
     curr.lock();
                                          } } finally {
     try {
                                         pred.unlock();
```

#### How could you validate?

Check that both prev and curr are unmarked and prev.next== curr

```
boolean validate(Node prev, Node curr) {
  return !prev.marked && !curr.marked &&
  prev.next == curr;
}
```

## Lazy Synchronization: remove()

```
public boolean remove(T x) {
                                                  if (curr.key != key) {
  int key = x.hashcode();
                                                    return false;
 while (true) {
                                                  } else {
    Node pred = head;
                                                    curr.marked = true;
    Node curr = pred.next;
                                                    pred.next = curr.next;
    while (curr.key < key) {</pre>
                                                    return true;
      pred = curr; curr = curr.next;
                                              } finally {
    pred.lock();
                                                curr.unlock(); }
    try {
      curr.lock();
                                            } finally {
      try {
        if (validate(pred, curr)) {
                                              pred.unlock();
```

#### Detecting Conflicts: Scenario 1

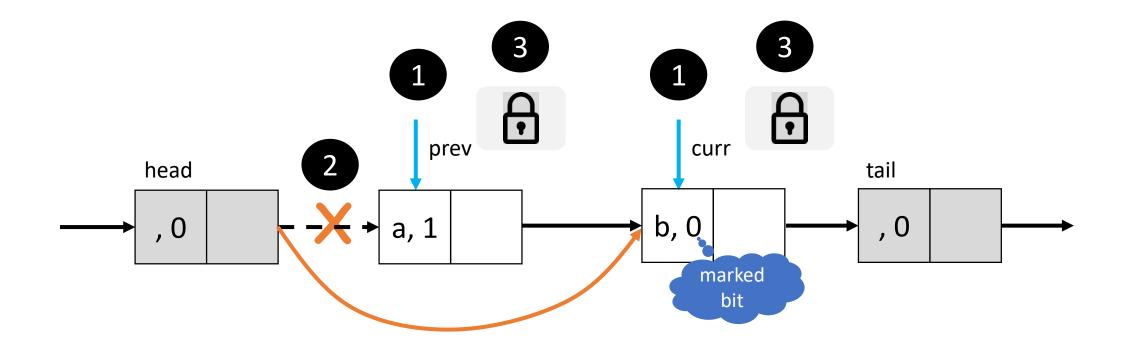

- Thread 1 is executing remove(b)
- Thread 2 is executing remove(a)

#### Detecting Conflicts: Scenario 2

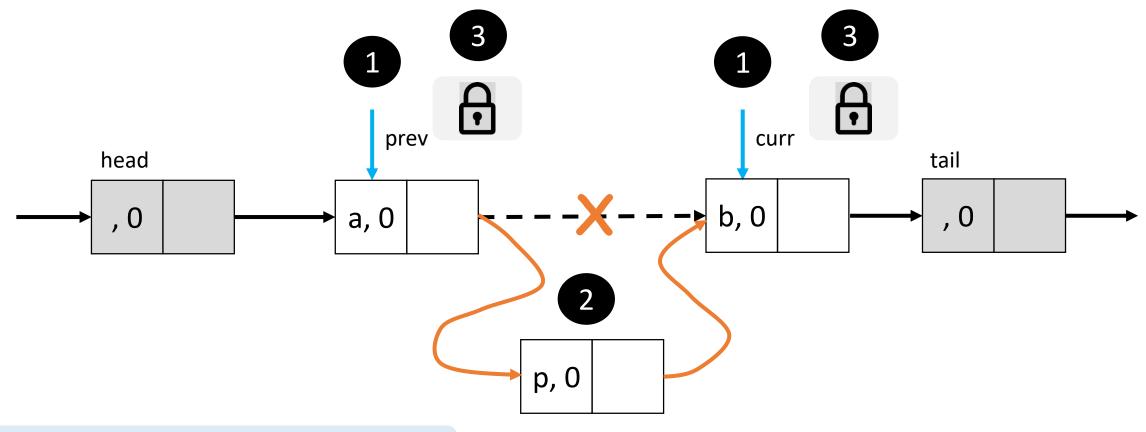

- Thread 1 is executing remove(b)
- Thread 2 is executing add(p)

### Lazy Synchronization: contains()

```
public boolean contains(T x) {
  int key = x.hashcode();
  Node curr = head;
  while (curr.key < key) {
    curr = curr.next;
  }
  return curr.key == key && !curr.marked;
}</pre>
```

wait-free

#### Unsuccessful contains()

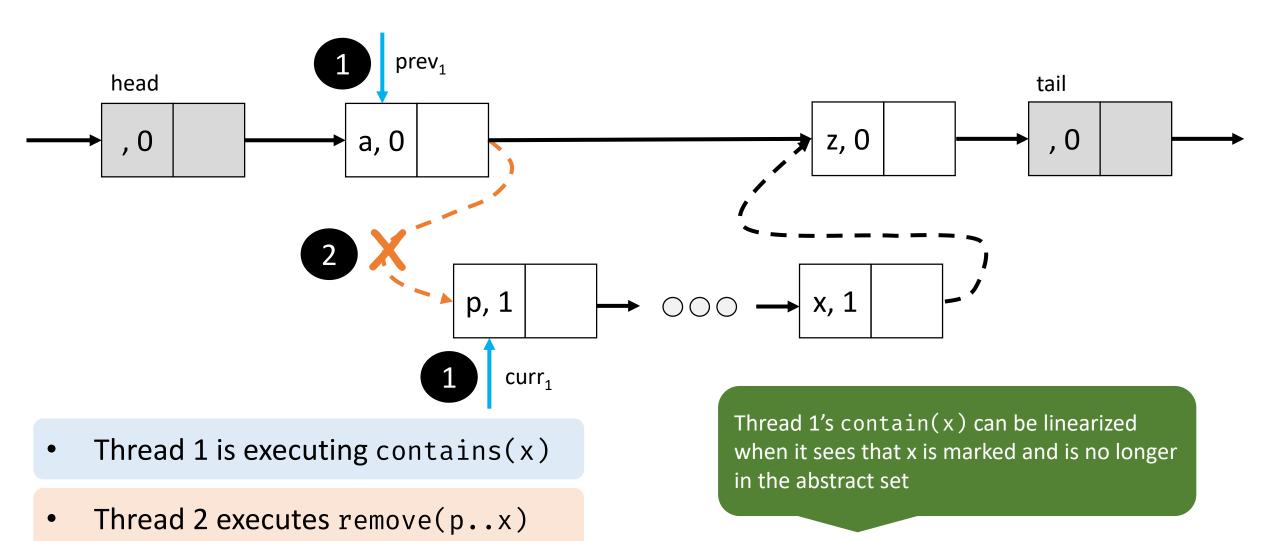

#### Unsuccessful contains()

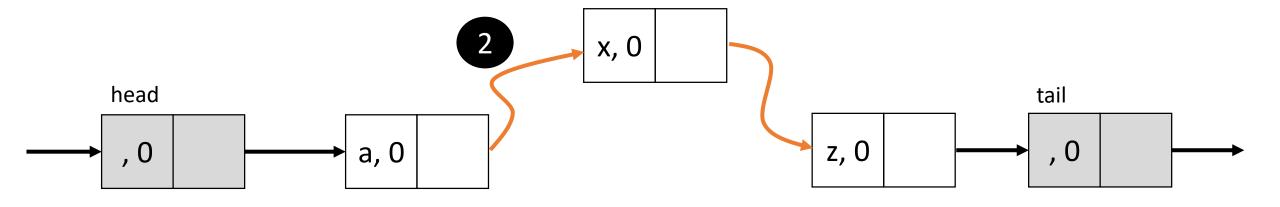

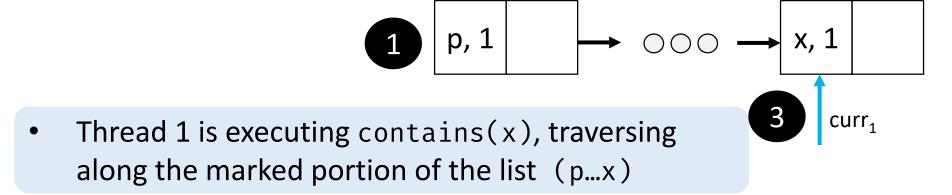

Thread 2 is executing add(x)

#### Unsuccessful contains()

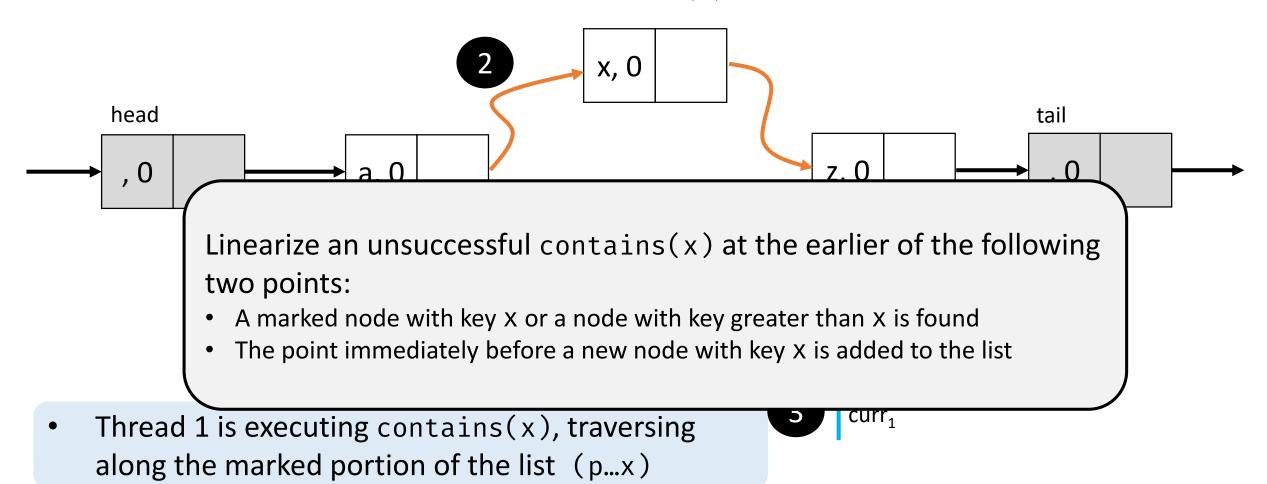

CS 636 Swarnendu Biswas

Thread 2 is executing add(x)

#### Nonblocking Synchronization

- Why do we need nonblocking designs?
  - Blocked threads do not do useful work, problematic for high-priority or realtime applications
  - Getting the right degree of concurrency and correctness with locks is challenging
  - Use of locks can lead to deadlocks, livelocks, and priority inversion

- Idea: Use RMW instructions like CAS to update next field
  - Eliminate locks altogether

#### Nonblocking Algorithms

- Failure or suspension of a thread does not impact other threads
- Guaranteed system-wide progress implies lock-freedom, while perthread progress implies wait-freedom
- Wait-freedom is the strongest nonblocking progress guarantee
  - Lock-freedom allows an individual thread to starve
  - All wait-free algorithms are lock-free
- Lock-free implies "locking up" the application in some way (e.g., deadlock, livelock)
  - Lock-free does not only imply absence of synchronization locks

# Nonblocking Synchronization with CAS

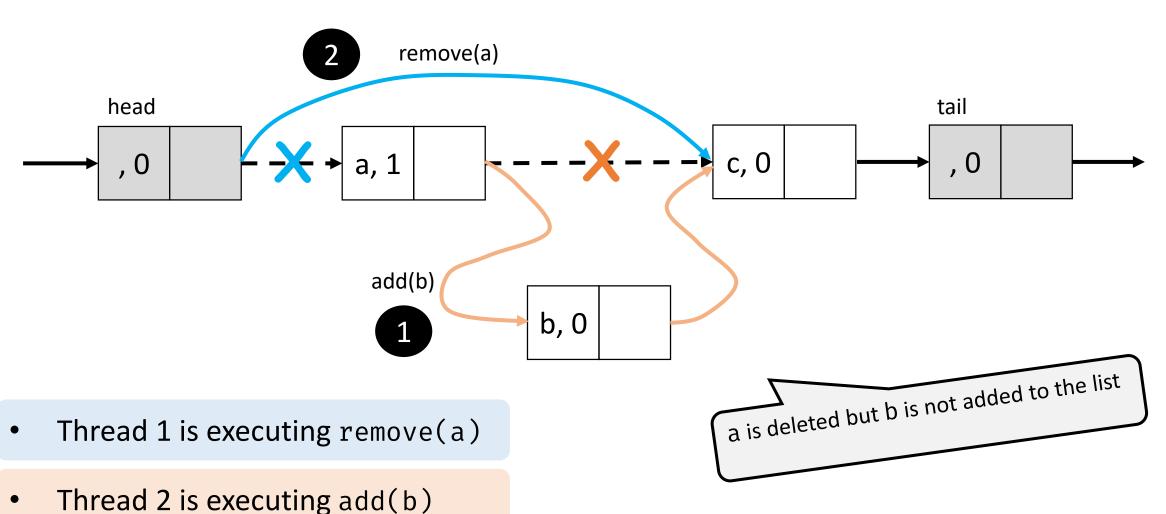

# Nonblocking Synchronization with CAS

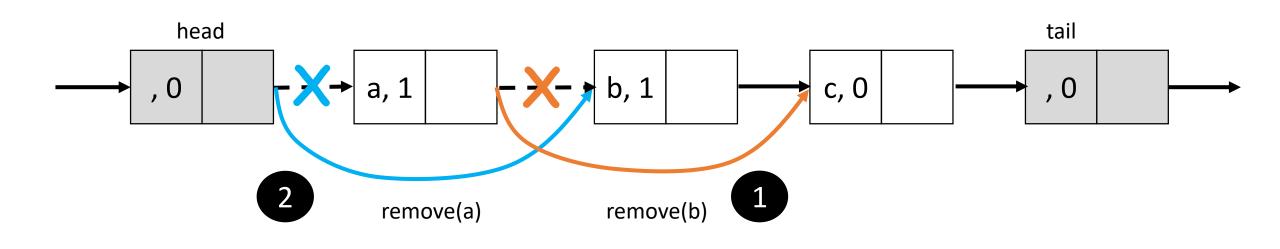

- Thread 2 is executing remove(b)

a is deleted but b is not deleted from the list Thread 1 is executing remove(a)

#### Possible Workaround

- Cannot allow updates to a node once it has been logically or physically removed from the list
- Treat the next and marked fields as atomic
  - An attempt to update the next field when the marked field is true will fail

Java provides the AtomicMarkableReference<T> in the java.util.concurrent.atomic package

address bit

#### AtomicMarkableReference<T>

```
public boolean compareAndSet(T expectedReference,
                             T newReference,
                              boolean expectedMark,
                              boolean newMark);
public T get(boolean[] marked);
public T getReference();
public Boolean isMarked();
```

## Designing the Nonblocking Set

- The next field is of type AtomicMarkableReference<Node>
- A thread logically removes a node by setting the marked bit in the next field
- As threads traverse the list, they clean up the list by physically removing marked nodes
- Threads performing add() and remove() do not traverse marked nodes, they remove them before continuing

Why?

# Challenge in traversing marked nodes

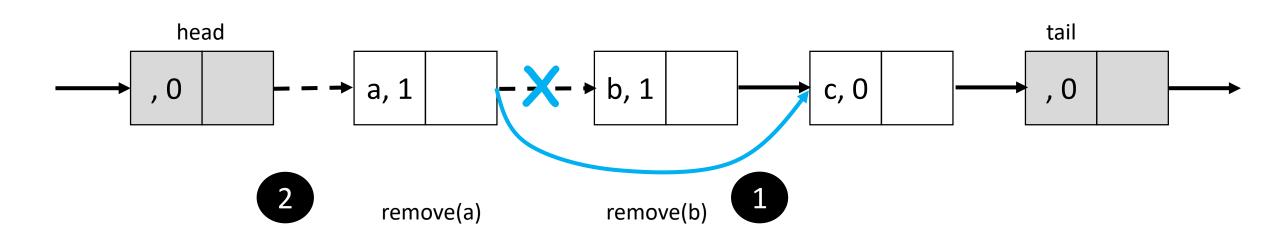

- Thread 1 is executing remove(b)
- Thread 2 marks a

Thread 1 does not delete the marked node a => Thread 1 cannot redirect a.next

## Helper Code

- Helper method public Window find(Node head, int key)
  - Traverses the list seeking to set pred to the node with the largest key less than key, and curr to the node with the least key greater than or equal to key

```
class Window {
  public Node pred, curr;
  Window(Node myPred, Node myCurr) {
    pred = myPred; curr = myCurr;
  }
}
```

# Helper Code

```
public Window find(Node head, int key) {
  Node pred = null, curr = null, succ = null;
  boolean[] marked = {false};
  boolean snip;
  retry: while (true) {
   pred = head;
    curr = pred.next.getReference();
   while (true) {
      succ = curr.next.get(marked);
      while (marked[0]) {
        snip = pred.next.compareAndSet(curr, succ, false,
false);
        if (!snip) continue retry;
        curr = succ;
        succ = curr.next.get(marked);
```

## Nonblocking Synchronization: add()

```
public boolean add(T x) {
 int key = x.hashcode();
 while (true) {
   Window w = find(head, key);
   Node pred = w.pred, curr = w.curr;
    if (curr.key == key) return false;
   else {
     Node node = new Node(x);
      node.next = new AtomicMarkableReference(curr, false);
      if (pred.next.compareAndSet(curr, node, false, false))
        return true;
    } } }
```

# Nonblocking Synchronization: remove()

```
public boolean remove(T x) {
  int key = x.hashcode();
  boolean snip;
  while (true) {
    Window w = find(head, key);
    Node pred = w.pred, curr = w.curr;
    if (curr.key != key) return false;
    else {
      Node succ = curr.next.getReference();
      snip = curr.next.compareAndSet(succ, succ, false, true);
      if (!snip) continue;
      pred.next.compareAndSet(curr, succ, false, false);
      return true;
CS 636
                                Swarnendu Biswas
```

# Nonblocking Synchronization: contains()

```
public boolean contains(T x) {
  int key = x.hashcode();
  Node curr = head;
  while (curr.key < key) {
    curr = curr.next.getReference();
  }
  return curr.key == key && !curr.next.isMarked();
}</pre>
```

#### Pool Data Structure

## **Pools**

Allows duplicates

May not support membership test (i.e., no contains() method)

Examples: stack, queue, bounded/unbounded buffers

#### Data Structure Variants

- Bounded vs Unbounded
  - Different requirements and implementation challenges

```
public interface Pool<T> {
   void put(T item);
   T get();
}
```

- Different method call invocation semantics
  - Blocking vs nonblocking
  - Synchronous vs asynchronous
  - Total vs partial

#### Method Call Semantics

#### Synchronous and asynchronous

- A synchronous call waits for a concurrent action to hold before returning
- An asynchronous call requests to start the computation and returns to potentially execute other operations

#### Blocking and nonblocking

- Blocking call waits for an event to hold and puts the caller thread on a wait queue
- Nonblocking call does not put the thread on the wait queue, it returns even if the result is unavailable

#### Total and partial

- A method is total if it is defined for every object state, i.e., it does not need to wait for certain conditions to become true
- A partial method is not defined for every object state, it may have to block for certain conditions to hold

#### Method Call Semantics

A blocking call is always synchronous

Nonblocking calls can be either wait-free or lock-free

• In the nonblocking design for Set, add() and remove() are lock-free and contains() is wait-free

Synchronous calls can be either blocking or nonblocking (e.g., busy wait or spinning)

Partial methods can be either synchronous or asynchronous

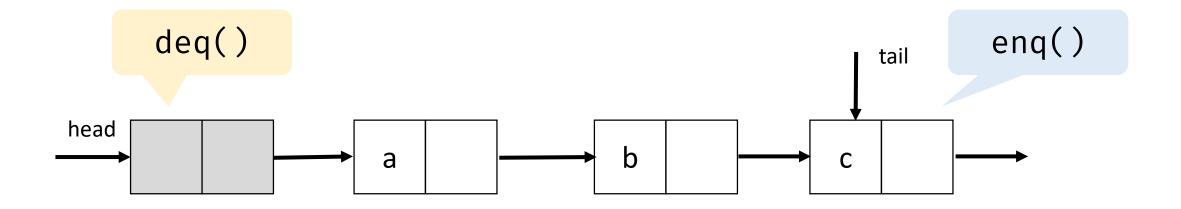

Enqueue and dequeue operations are at the two ends

- allows for concurrent modifications

• Given these requirements, what do we need to have a correct concurrent implementation?

• Given these requirements, what do we need to have a correct concurrent implementation?

 Lock for mutual exclusion of enqueues and dequeues?

• Given these requirements, what do we need to have a correct concurrent implementation?

Possible Java classes we can use

ReentrantLock

- Lock for mutual exclusion of concurrent enqueues
- Lock for mutual exclusion of concurrent dequeues

• Given these requirements, what do we need to have a correct concurrent implementation?

#### Possible Java classes we can use

- ReentrantLock
- Condition

- Lock for mutual exclusion of concurrent enqueues
- Lock for mutual exclusion of concurrent dequeues
- Condition variable to indicate queue is empty
- Condition variable to indicate queue is full

• Given these requirements, what do we need to have a correct concurrent implementation?

#### Possible Java classes we can use

- ReentrantLock
- Condition
- AtomicInteger

- Lock for mutual exclusion of concurrent enqueues
- Lock for mutual exclusion of concurrent dequeues
- Condition variable to indicate queue is empty
- Condition variable to indicate queue is full
- Atomic variable to track the current size

# Bounded Partial Queue: enq()

```
public void enq(T x) {
  boolean wakeDeq = false;
  Node e = new Node(x);
  enqLock.lock();
  try {
   while (size.get() == MAX_CAPACITY)
      notFull.await();
    tail.next = e; // Add the new node
    tail = e; // Update the tail pointer } // end enq()
    if (size.getAndIncrement() == 0)
      wakeDeq = true;
  } finally {
    enqLock.unlock();
```

```
if (wakeDeq) {
  deqLock.lock();
  try {
    notEmpty.signalAll();
  } finally {
    deqLock.unlock();
} // end if (wakeDeq)
```

# Bounded Partial Queue: enq()

```
public void enq(T x) {
  boolean wakeDeq = false;
  Node e = new Node(x);
  enqLock.lock();
  try {
    while (size.get() == MAX_CAPACITY)
      notFull.await();
    tail.next = e;
    tail = e;
    if (size.getAndIncrement() == 0)
      wakeDeq = true;
  } finally {
    enqLock.unlock();
```

```
if (wakeDeq) {
    deqLock.lock();
    try {
      notEmpty.signalAll();
    } finally {
      deqLock.unlock();
  } // end if (wakeDeq)
} // end enq()
```

Where is the linearization point?

# Bounded Partial Queue: enq()

```
public void enq(T x) {
  boolean wakeDeq = false;
  Node e = new Node(x);
  enqLock.lock();
  try {
    while (size.get() == MAX_CAPACITY)
      notFull.await();
    tail.next = e;
    tail = e;
    if (size.getAndIncrement() == 0)
      wakeDeq = true;
  } finally {
    enqLock.unlock();
```

```
if (wakeDeq) {
    deqLock.lock();
    try {
      notEmpty.signalAll();
    } finally {
      deqLock.unlock();
  } // end if (wakeDeq)
} // end enq()
```

Where is the linearization point if the queue was unbounded and the methods are total?

# Bounded Partial Queue: deq()

```
public void deq() {
                                                       if (wakeEnq) {
                                                         enqLock.lock();
  boolean wakeEnq = false;
                                                         try {
  T result;
  deqLock.lock();
                                                           notFull.signalAll();
  try {
                                                         } finally {
    while (head.next == null)
                                                           enqLock.unlock();
      notEmpty.await();
    result = head.next.value;
    head = head.next;
                                                       return result;
    if (size.getAndDecrement() == MAX_CAPACITY)
      wakeEnq = true;
  } finally {
    deqLock.unlock();
```

## Evaluating the Bounded Partial Queue

- Need to ensure correct interleaving of concurrent calls to enq() and deq()
  - Special cases: Queue has zero or one element (size can become negative temporarily)

- Shared updates to the size variable could be a bottleneck
  - Can we do something about it?

### Unbounded Total Queue

- enq() always enqueues an item
  - It may run in to OOM error which we will ignore
- deq() returns an error if the queue is empty

 Simpler conditions, no need for condition variables and no need to track the size

## Unbounded Total Queue

```
public void enq(T x) {
  Node e = new Node(x);
  enqLock.lock();
  try {
    tail.next = e;
    tail = e;
  } finally {
    enqLock.unlock();
```

```
public T deq() {
 T result;
  deqLock.lock();
  try {
    if (head.next == null)
      return null;
    result = head.next.value;
    head = head.next;
  } finally {
    deqLock.unlock();
  return result;
```

## Unbounded Total Queue

```
public void enq(T x) {
  Node e = new Node(x);
  enqLock.lock();
  try {
    tail.next = e;
    tail = e;
  } finally {
    enqLock.unlock();
               Can these methods
                   deadlock?
```

```
public T deq() {
 T result;
  deqLock.lock();
  try {
    if (head.next == null)
      return null;
    result = head.next.value;
    head = head.next;
  } finally {
    deqLock.unlock();
  return result;
```

## A Natural Next Step!

Unbounded lock-free queue

#### Possible Java classes we can use

AtomicReference<T>

```
public class Node {
   public T val;
   public AtomicReference<Node> next;
   public Node(T value) {
      this.val = val;
      next = AtomicReference<Node>(null);
   }
}
```

```
public class LockFreeQueue<T> {
   AtomicReference<Node> head, tail;
   public LockFreeQueue() {
     Node node = new Node(null);
     head = new AtomicReference(node);
     end = new AtomicReference(node);
   }
   ...
}
```

## Unbounded Lock-Free Queue: enq()

```
public void eng(T x) {
  Node node = new Node(x);
 while (true) {
   Node last = tail.get();
   Node next = last.next.get();
    if (last == tail.get()) {
      if (next == null) {
        if (last.next.compareAndSet(next, node)) {
          tail.compareAndSet(last, node);
          return;
                               This call can fail!
```

```
} else {
       // Indicates a concurrent enqueuer
       // tail not yet updated
        tail.compareAndSet(last, next);
       // Retry
    } // end if (last == ...
 } // end while (true)
} // end enq()
```

# Unbounded Lock-Free Queue: enq()

```
public void eng(T x) {
                                                 } else {
 Node node = new Node(x);
                                                  // Indicates a concurrent enqueuer
 while (true) {
                                                  // tail not yet updated
   Node last = tail.get();
                                                   tail.compareAndSet(last, next);
   Node next = last.next.get();
                                                  // Retry
   if (last == tail.get()) {
     if (next == null) {
                                               } // end if (last == ...
      tail.compareAndSet(last, node);
                                       } // end enq()
        return;
```

Where is the linearization point?

## Ensure that tail remains valid!

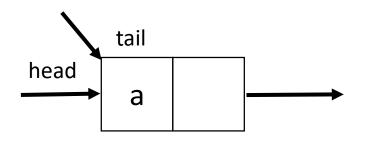

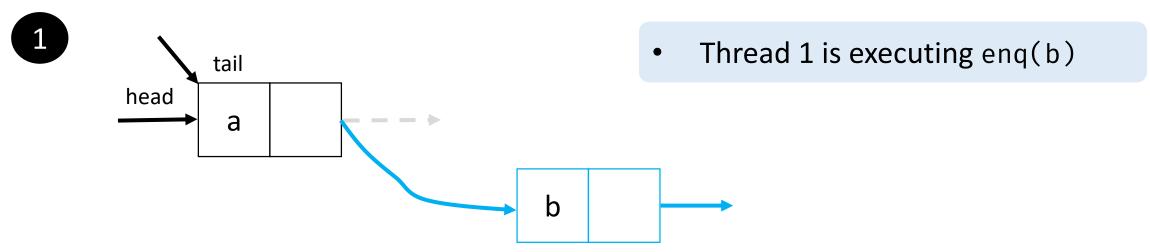

#### Ensure that tail remains valid!

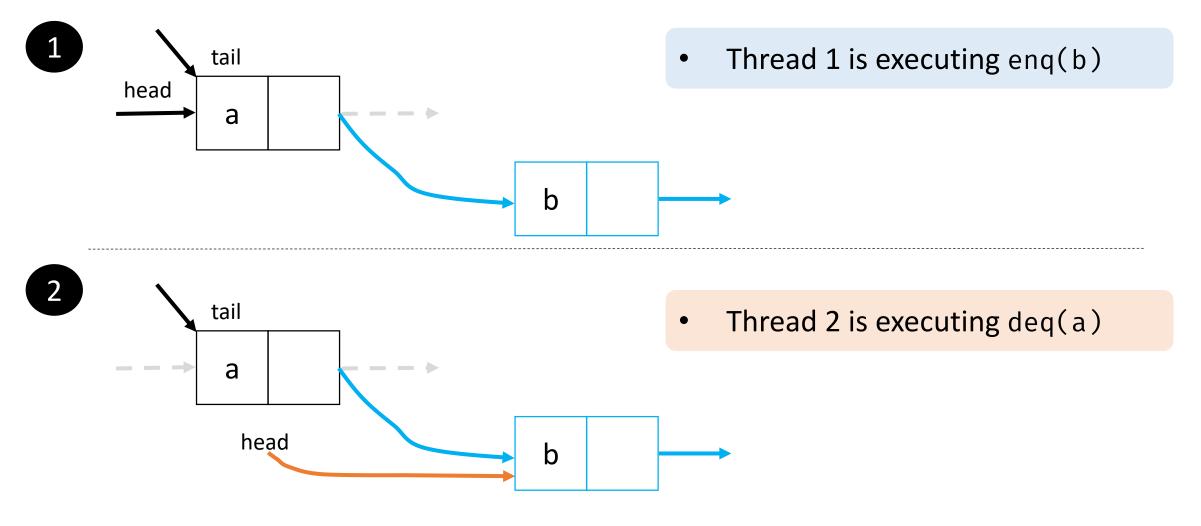

# Unbounded Lock-Free Queue: deq()

```
public void deq(void) throws EmptyException {
                                                      T val = next.value;
  while (true) {
                                                      if (head.compareAndSet(first, next))
    Node first = head.get();
                                                        return val;
    Node last = tail.get();
                                                    } // end else
    Node next = first.next.get();
                                                  } // end if (first == head...)
    if (first == head.get()) {
                                                } // end while (true)
      if (first == last) {
                                              } // end deq()
        if (next == null)
          throw new EmptyException();
       // tail is lagging head
        tail.compareAndSet(last, next);
      } else {
```

The system recycles old nodes

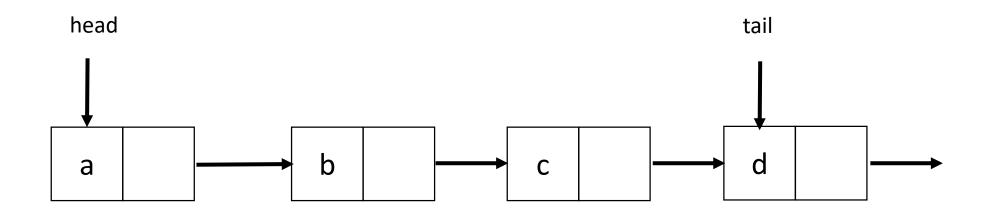

• Thread 1 will execute deq(a)

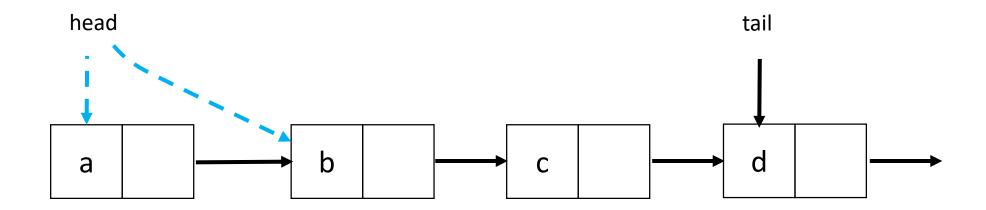

Thread 1 is executing deq(a), gets delayed

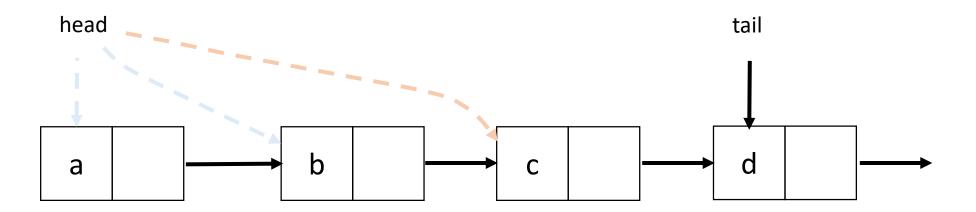

 Other threads execute deq(a, b, c, d), then execute enq(a)

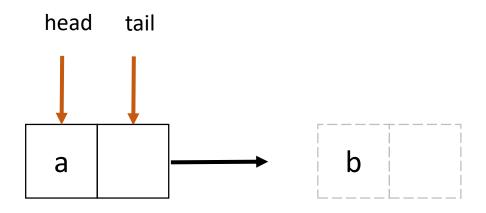

 Other threads execute deq(a, b, c, d), then execute enq(a)

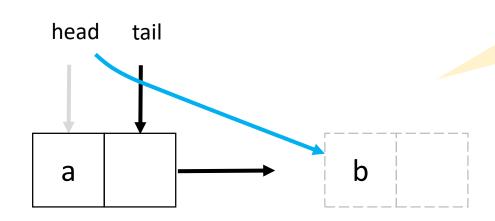

head.compareAndSet(first, next)

 Thread 1 is executes CAS for deq(a), CAS succeeds

#### To Lock or Not to Lock!

#### Use a middle path more often than not

- Combine blocking and nonblocking schemes
- For e.g., lazily synchronized Set
  - add() and remove() were blocking, contains() was nonblocking

Spend several hours reasoning about the correctness of your concurrent data structures, if you are writing one!

#### References

- M. Herlihy and N. Shavit The Art of Multiprocessor Programming, Chapters 9 and 10.
- M. Moir and N. Shavit Concurrent Data Structures.
- Stephen Tu Techniques for Implementing Concurrent Data Structures on Modern Multicore Machines.